## **AFO 158 - Indexation des autorités**

## **158.1 Introduction**

Employez cette AFO pour créer ou recréer les index des données d'autorités de V-smart. Après la sélection de cette option, un écran sommaire s'affichera, avec tous les profils déjà définis:

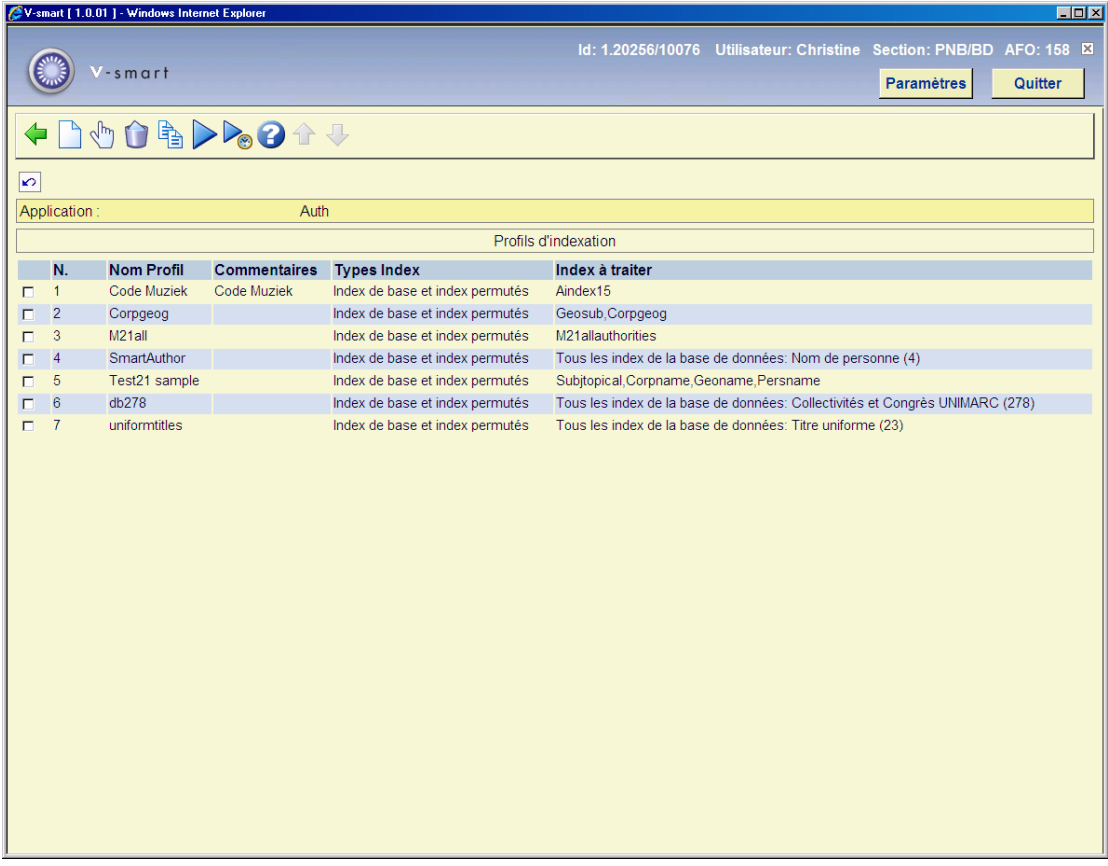

Consulter l'aide de l'AFO 157 pour une description de toutes les zones et options, car la fonctionnalité est presque identique.

## • **Document control - Change History**

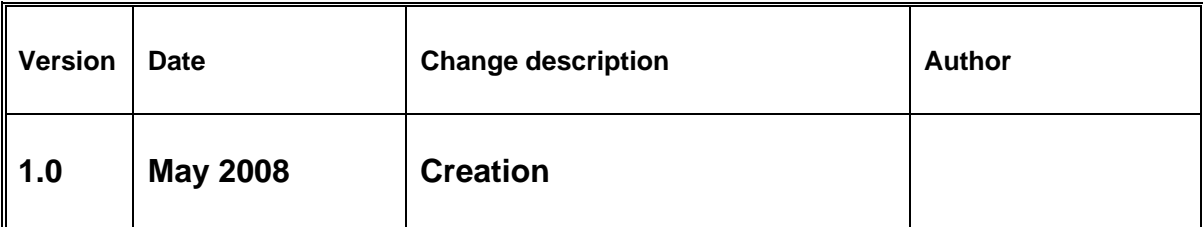